**EPOS** 

# EPOS and IGEL

Optimize Your EPOS Audio Devices Seamlessly via IGEL OS-powered Endpoints

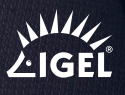

At EPOS we help people achieve their potential through the power of audio. That's why we've made it our mission to work with endpoint vendors like IGEL to optimize EPOS audio devices for their hardware and operating system while also integrating EPOS device management software into their next-gen edge operating system - IGEL OS.

### Enjoy flawless call clarity

If your business uses IGEL OS-powered endpoints, your experience and the management of your EPOS audio devices just got better and easier. Those working in IGEL OS can now enjoy seamless optimization of their EPOS audio devices. This results in flawless communication experiences on calls and in meetings. In doing this, EPOS has added yet another key operating system vendor to its repertoire.

IGEL OS supports leading tools for collaboration. Organizations may choose between Microsoft Teams, Zoom, Cisco WebEx and Avaya.

Furthermore, IGEL OS always supports the latest clients and codecs to seamlessly participate in audio-video or audio-only calls to other users or other standards-based desktop video and conference room systems.

### A collaboration for success

In close collaboration with IGEL, we have created a solution that simplifies optimizing and updating EPOS audio devices. We've integrated the client application EPOS Connect into IGEL OS and once enabled via Universal Management Suite (UMS), a management solution that controls and manages from just a few to up to 100,000 IGEL-powered endpoints, IT managers can then download EPOS Manager and manage audio devices via EPOS Manager's intuitive UI.

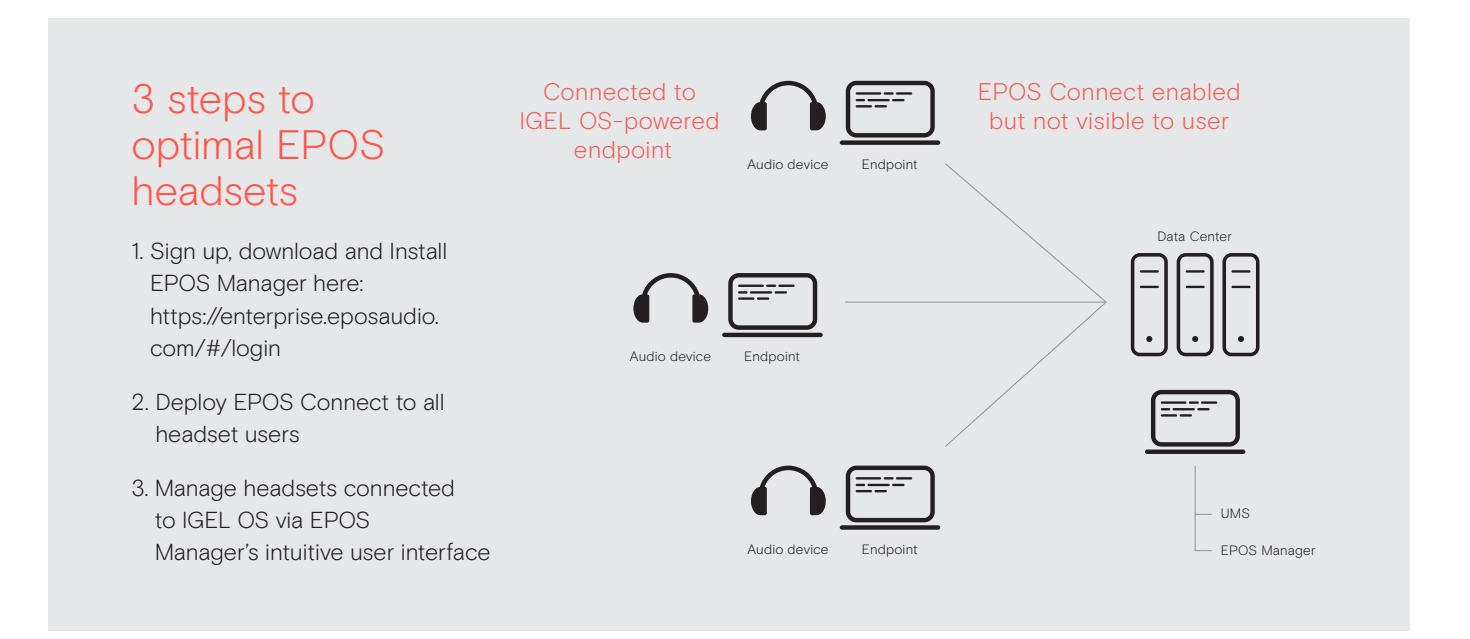

#### EPOS Manager – stay updated, boost business

EPOS Manager is a powerful on-premises or cloud-based IT management solution that enables IT managers to manage, update and configure settings for EPOS audio devices (headsets and speakerphones) within an organization from any location.

## What are the benefits of EPOS Manager?

IT managers can reap the benefits of staying in complete control of their company's audio devices through:

- 1. Firmware updates roll out updates across locations to minimize downtime
- 2. Remote asset management get the overview of all EPOS devices in your organization
- 3. Remote device configuration configure audio devices to comply with your organization's IT policies